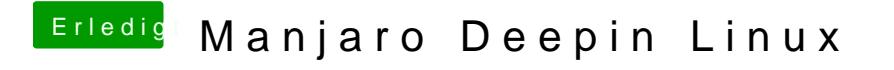

Beitrag von karacho vom 20. Januar 2020, 20:50

Achso, habt ihr es bei euch auch so eingestellt, dass es per Mausklick aus'n